## Tavola 6

¾ Stendi la colla all'interno dell'immagine nella figura A e riempila di semi di un solo colore.

Stendi la colla nello spazio esterno all'immagine della figura B, entro il confine della cornice, e ricopri di semi di un solo colore.

## figura A figura B

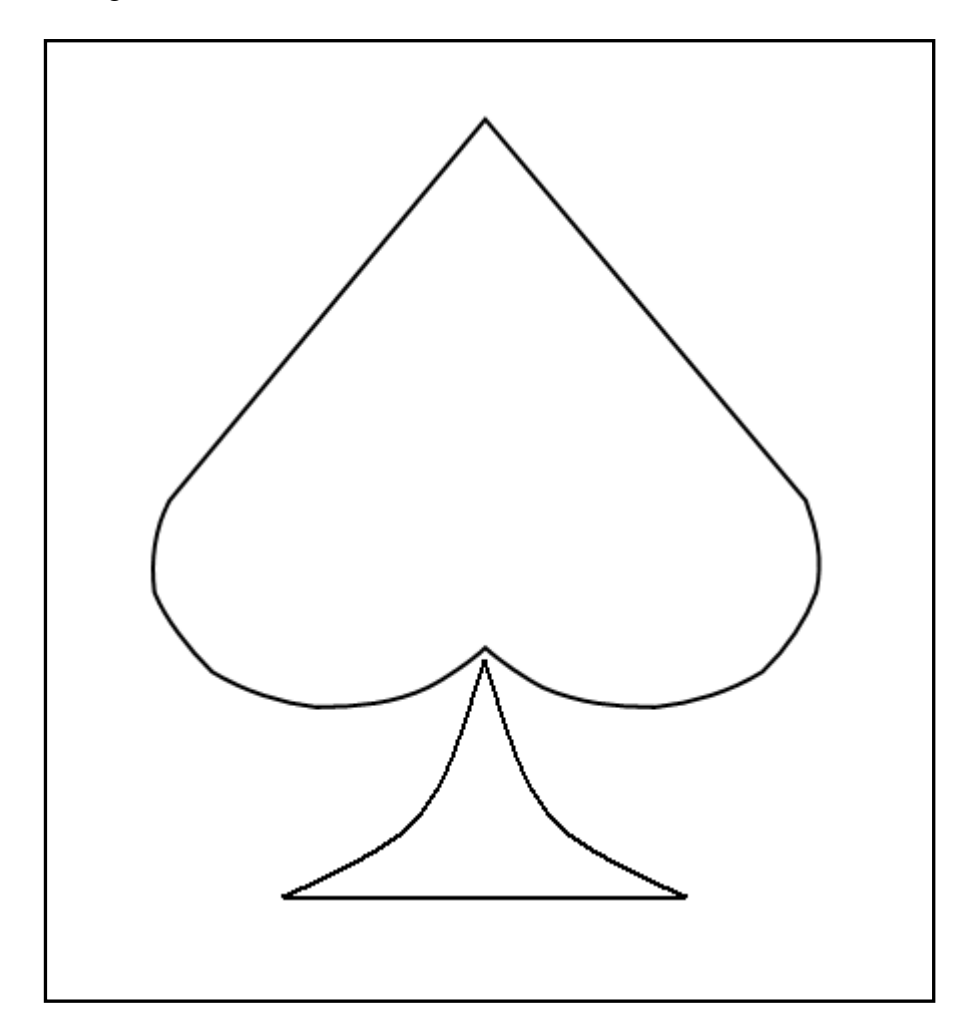

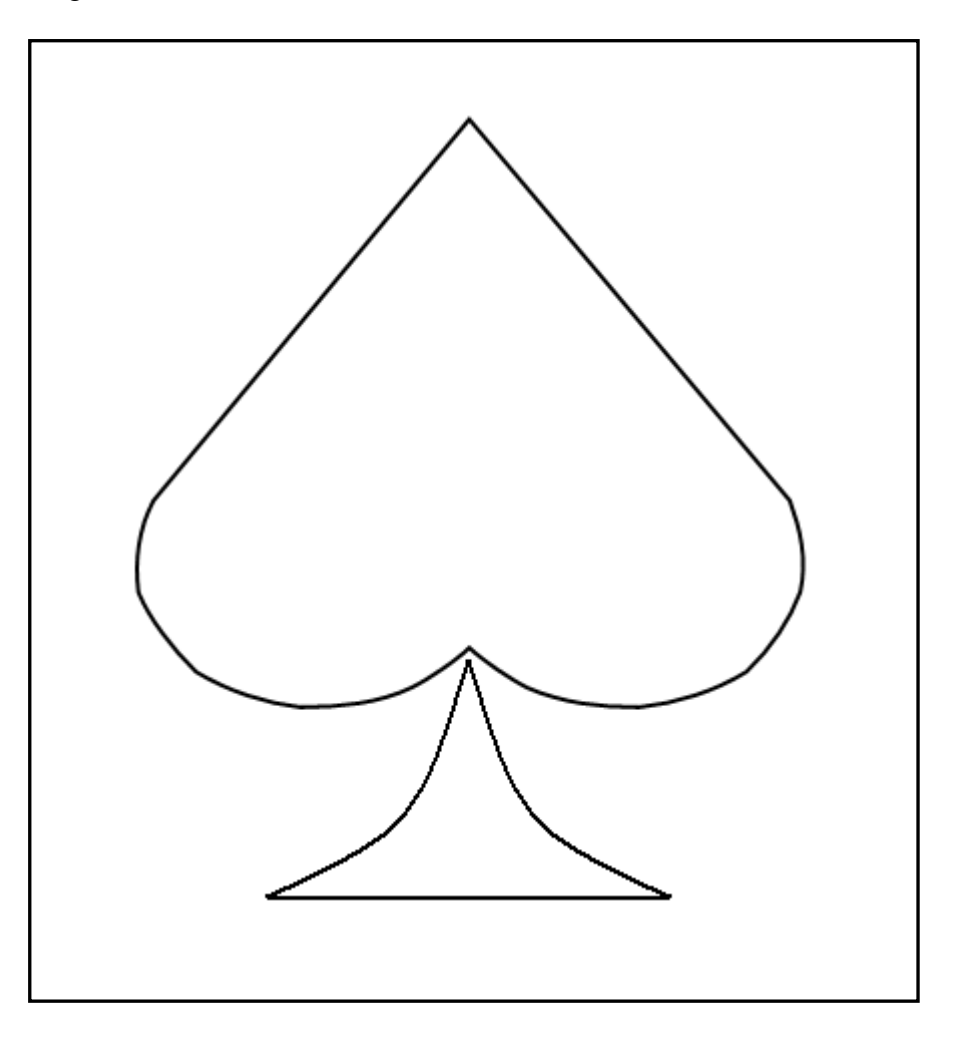